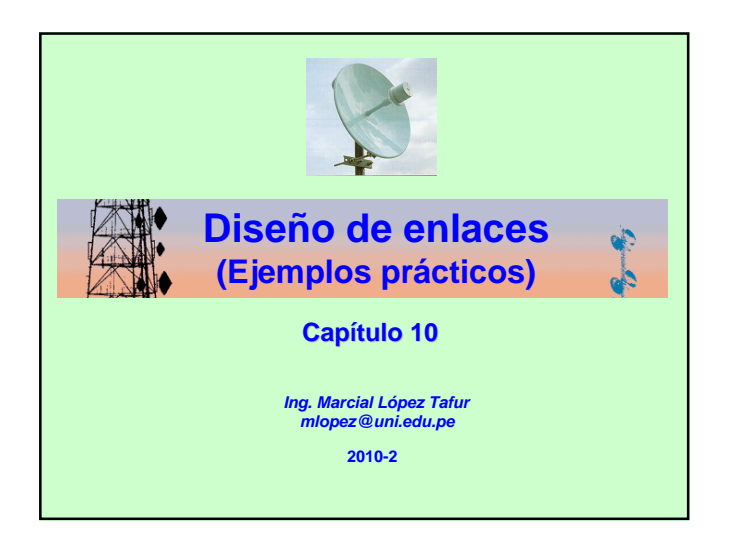

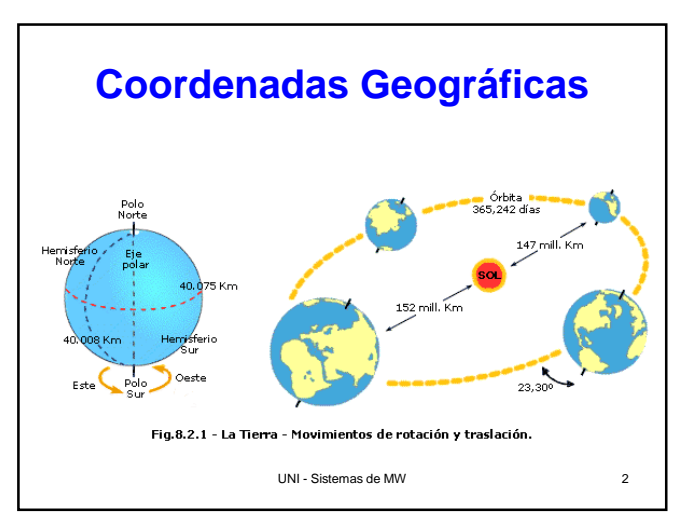

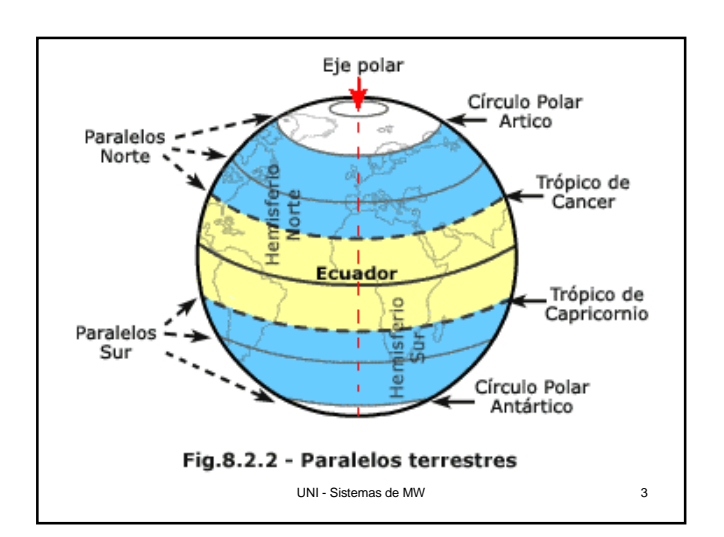

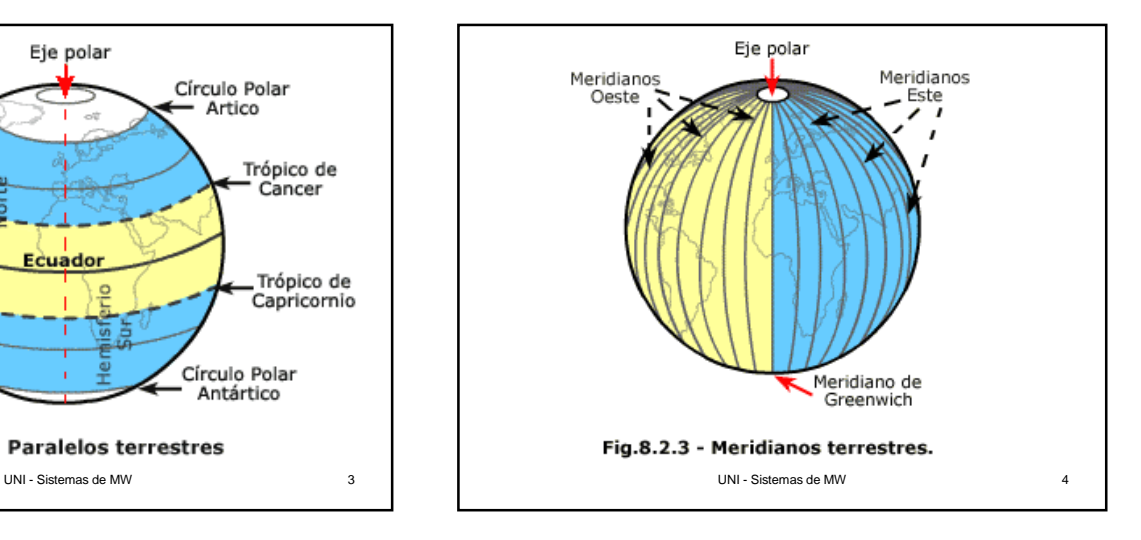

# **Coordenadas Geográficas**

- Cualquier lugar de la Tierra se determina con dos números, su **latitud** y su **longitud**. Si el piloto o el capitán de un barco quieren especificar su posición en un mapa, estas son las "coordenadas" que deben usar.
- De hecho, son dos **ángulos**, medidos en grados, minutos de arco y segundos de arco. Estos se señalan con los símbolos ( °, ', " ).

UNI - Sistemas de MW 5

- Por ejemplo, 35°43' 9" significa un ángulo de 35 grados, 43 minutos y 9 segundos (¡no confundir estas comillas con la notación (', ") que se usa para pies y pulgadas!).
- Un grado contiene 60 minutos de arco, y un minuto contiene 60 segundos de arco, y usted puede omitir las palabras "de arco" cuando el contexto deje absolutamente claro que **no** son unidades de tiempo. Los cálculos, a menudo, representan los ángulos

…por letras pequeñas del alfabeto griego y, por eso, la latitud será representada por l (lambda, L en griego) y la longitud por f (phi, F en griego). Así es como se definen.

UNI - Sistemas de MW 7

# **Latitud**

• Imagine que la Tierra es una **esfera transparente** (realmente, debido a su rotación, en el ecuador sobresale un poco). A través de la Tierra transparente (dibujo) podemos ver su plano ecuatorial y en el centro el punto O, el centro de la Tierra.. Para determinar la latitud de un punto P en la superficie, dibuje el radio OP hasta ese punto.

UNI - Sistemas de MW 8

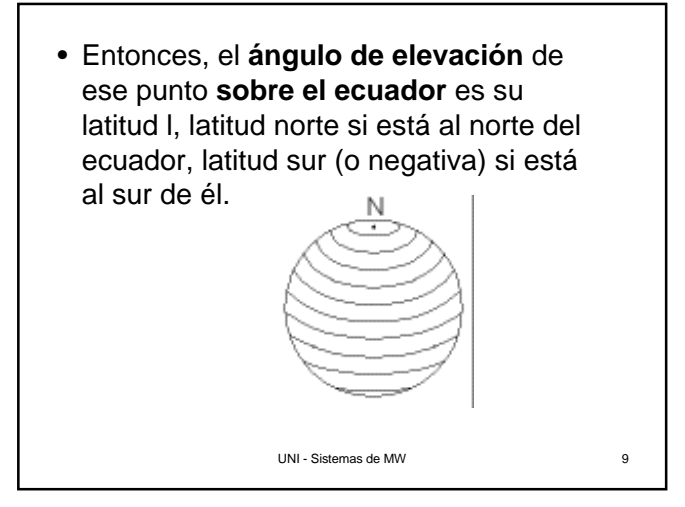

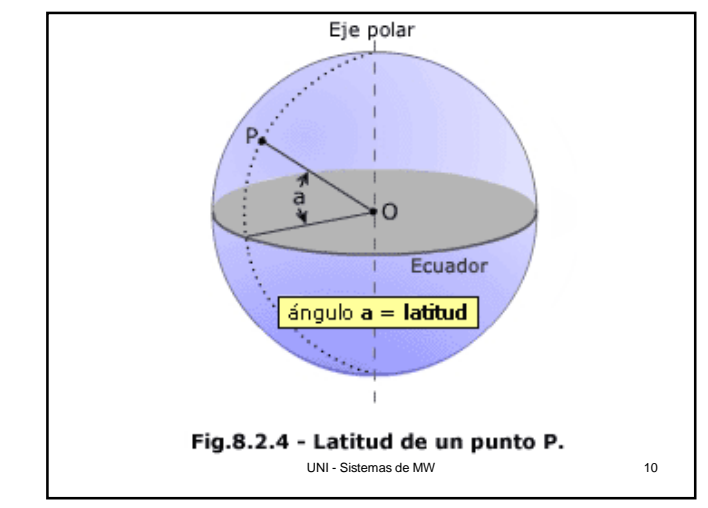

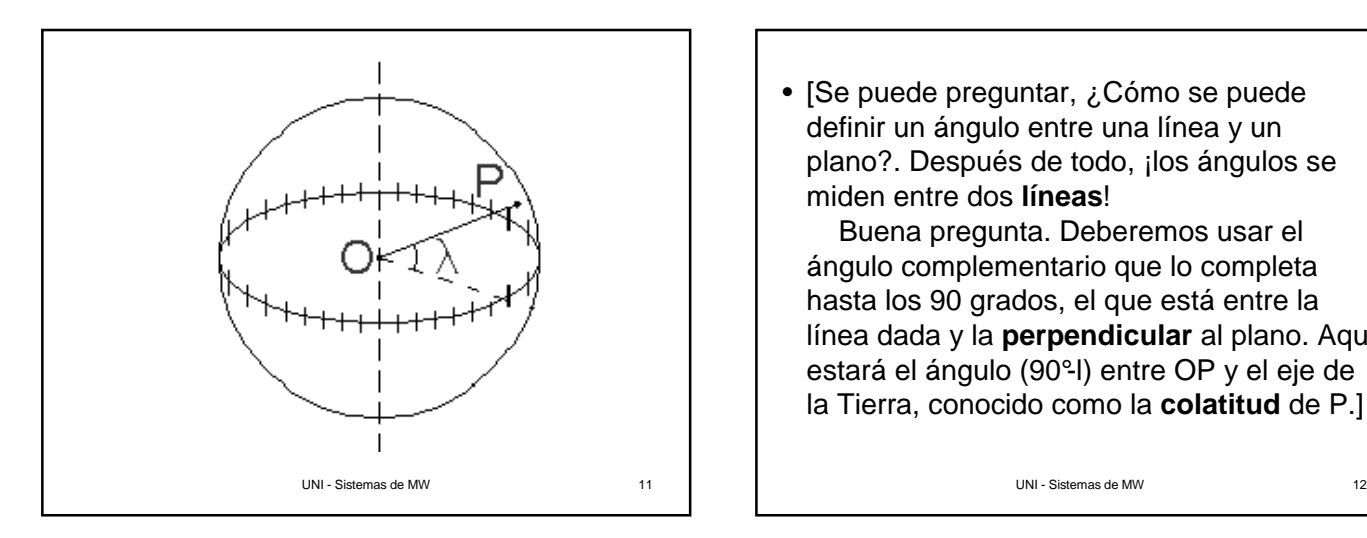

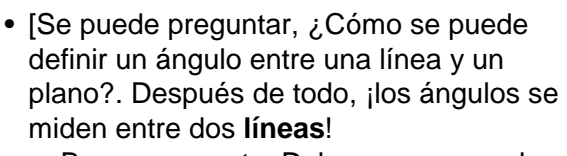

Buena pregunta. Deberemos usar el ángulo complementario que lo completa hasta los 90 grados, el que está entre la línea dada y la **perpendicular** al plano. Aquí estará el ángulo (90°-l) entre OP y el eje de la Tierra, conocido como la **colatitud** de P.]

- En el globo de la Tierra, las líneas de latitud son círculos de diferentes tamaños. El mayor es el **ecuador**, cuya latitud es 0, mientras que en los polos, en latitudes 90° norte y 90°sur (o -90°) los círculos se empequeñecen hasta convertirse en puntos.
- **Resumiendo**: Latitud es la distancia angular desde el ecuador a un punto dado de la superficie terrestre. Puntos situados al norte del ecuador tienen latitud Norte (N), los situados al Sur tienen latitud Sur (S).

```
UNI - Sistemas de MW 13
```
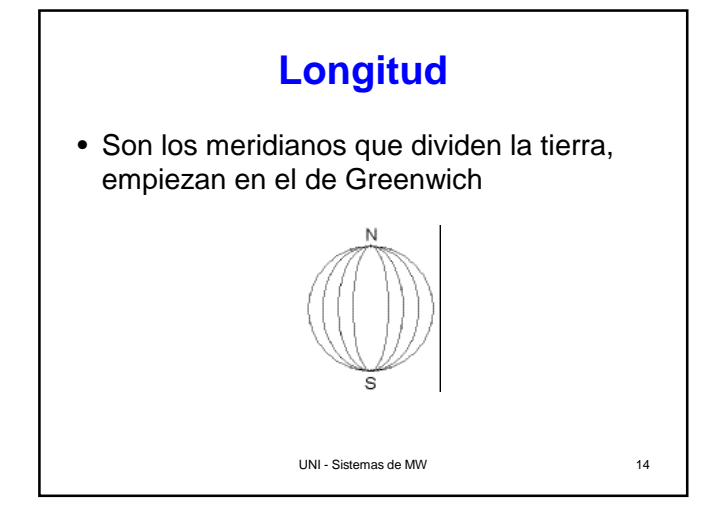

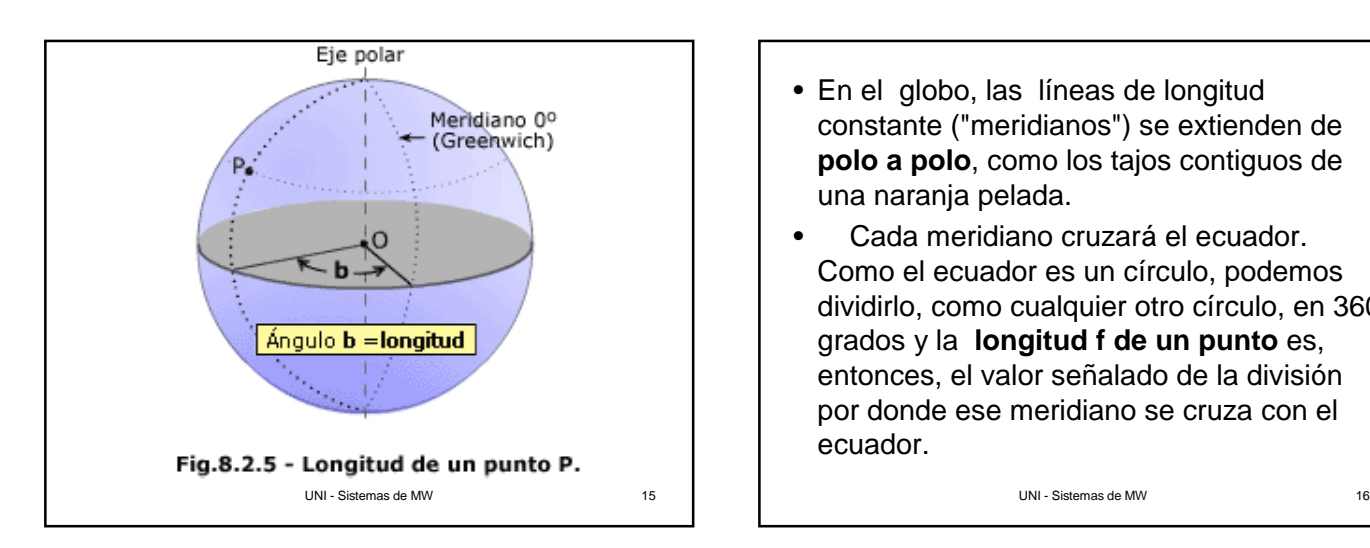

- En el globo, las líneas de longitud constante ("meridianos") se extienden de **polo a polo**, como los tajos contiguos de una naranja pelada.
- Cada meridiano cruzará el ecuador. Como el ecuador es un círculo, podemos dividirlo, como cualquier otro círculo, en 360 grados y la **longitud f de un punto** es, entonces, el valor señalado de la división por donde ese meridiano se cruza con el ecuador.

• Este valor depende, por supuesto, de dónde comienza la cuenta: donde está la **longitud cero**. Por razones históricas, el meridiano que pasa por el Real Observatorio Astronómico de Greenwich (Inglaterra) se ha escogido como longitud cero. Localizado en la zona este de Londres, la capital británica, ahora el observatorio es un museo y existe una banda de latón extendida a través de su patio señalando el meridiano cero. Los turistas se fotografían a menudo, a ….

UNI - Sistemas de MW 17

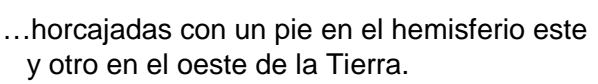

• Una línea de longitud también se denomina **meridiano**, voz que deriva del latín, de **meri**, una variante de "medius", que significa "mitad", y de **diem**, que significa "día". La palabra significó en un tiempo "mediodía", y los momentos del día antes del mediodía eran conocidos como "ante meridian", mientras que los tiempos después de él eran "post meridian".

UNI - Sistemas de MW 20

• Las abreviaturas que usamos hoy, **a.m.** y **p.m.**, provienen de esos términos, y el sol al mediodía se decía que estaba "pasando el meridiano". Todos los puntos en la misma línea de longitud experimentan el mediodía (y cualquier otra hora) al mismo tiempo y se decía, por tanto, que estaban en la misma "línea del meridiano", o en el mismo "meridiano", dicho abreviadamente.

UNI - Sistemas de MW 19

• **Resumiendo**: Longitud es la distancia angular desde el meridiano 0º (Greenwich) a un punto dado de la superficie terrestre. Los lugares situados al Oeste del meridiano 0º (Greenwich) tienen longitud Oeste (W) mientras que los situados al Este de aquel meridiano tienen longitud Este (E).

• Cartografía: Disciplina encargada de estudiar los diferentes métodos o sistemas que permiten representar en un plano una parte o la totalidad de la superficie terrestre. Son muchos los métodos de representación, todos ellos se fundan en transformar las coordenadas geográficas latitud y longitud, que definen la posición de un punto sobre el elipsoide de referencia, en otras cartesianas (X,Y), que determinan la

UNI - Sistemas de MW 21

- …posición de otro punto, homólogo del primero, sobre una superficie plana.
- Cota: Es la altura de un punto con respecto a un plano horizontal, que puede ser el nivel medio del mar u otro plano de referencia.
- Curva de Nivel: Línea que une puntos de igual elevación o altura.

UNI - Sistemas de MW 22

#### **Mapas Topográficos** • **CURVAS DE NIVEL:** En un mapa topográfico no se representan todas las curvas de nivel, se representan únicamente las que corresponden a unas altitudes determinadas. Esas altitudes son arbitrarias y vienen definidas por el tipo y escala del mapa que vayamos a utilizar. A la diferencia de altitud de una curva de nivel con respecto a otra le denominamos **equidistancia**.

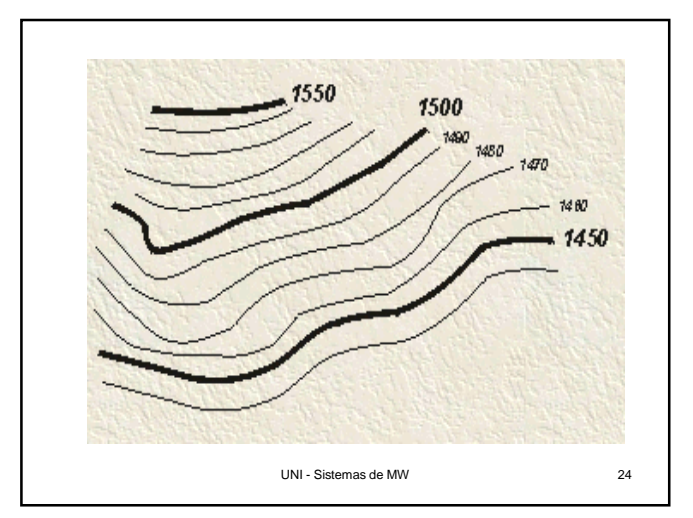

- La equidistancia en este mapa es de 10 metros, o sea, que están representadas todas las curvas de nivel cuyas altitudes son múltiplos de 10. Hay que tener en cuenta que, independientemente de que aparezca la curva de nivel 0 m (nivel del mar) en el mapa, las curvas de nivel siempre se cuentan a partir de 0 m.
- UNI Sistemas de MW • Por consiguiente, en un mapa con equidistancia entre curvas de nivel de 100 m no debería aparecer curvas de nivel que tengan cotas que no sean múltiplos de 100.

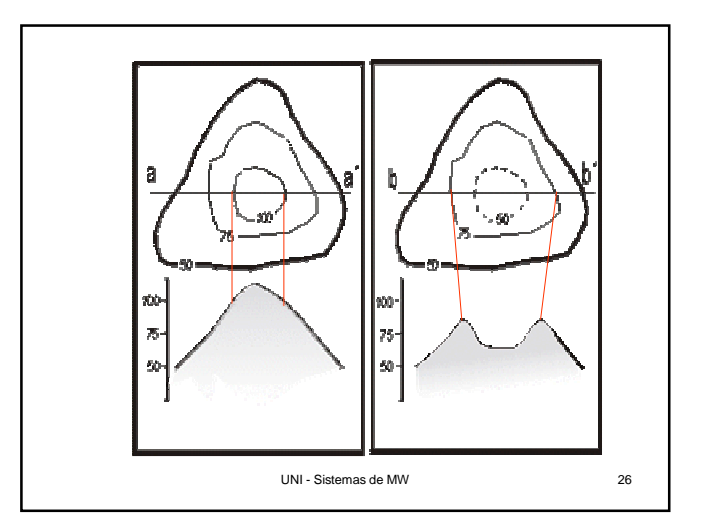

- En el caso en el que tengamos una cuenca deprimida (p.e. una colina, un cráter, etc.), las curvas de nivel se representan con trazos discontinuos.
- En el ejemplo, se observa como serían las curvas de nivel en función de la topografía de la zona.

UNI - Sistemas de MW 27

#### **Tipos de curvas de nivel**

- Existen dos tipos de curvas de nivel:
- **Curvas maestras**. Las curvas maestras son curvas de nivel que aparecen representadas en los mapas con un trazo de mayor grosor entre otras curvas dibujadas con un trazo más fino. Generalmente, cada cinco curvas de nivel. Estas curvas nos permiten visualizar la información topográfica rápidamente; ya

UNI - Sistemas de MW 28

- …que, al resaltar sobre el resto de las curvas de nivel nos permiten filtrar la información, sobre todo en zonas en las que aparecen pendientes muy altas y las curvas de nivel están muy próximas entre sí.
- **Curvas intercaladas**. Son las curvas de nivel que aparecen entre las curvas de nivel maestras, se representan con un trazo de menor grosor

UNI - Sistemas de MW 29

# **Propiedades de las curvas de nivel**

• **1)** Las curvas de nivel **siempre se cierran,** ya que siempre representan la intersección de un plano horizontal con la superficie terrestre y, por tanto, definen un polígono cerrado. Aunque normalmente, y debido a la escala del mapa, encontramos curvas de nivel que no llegan a cerrarse en nuestro mapa.

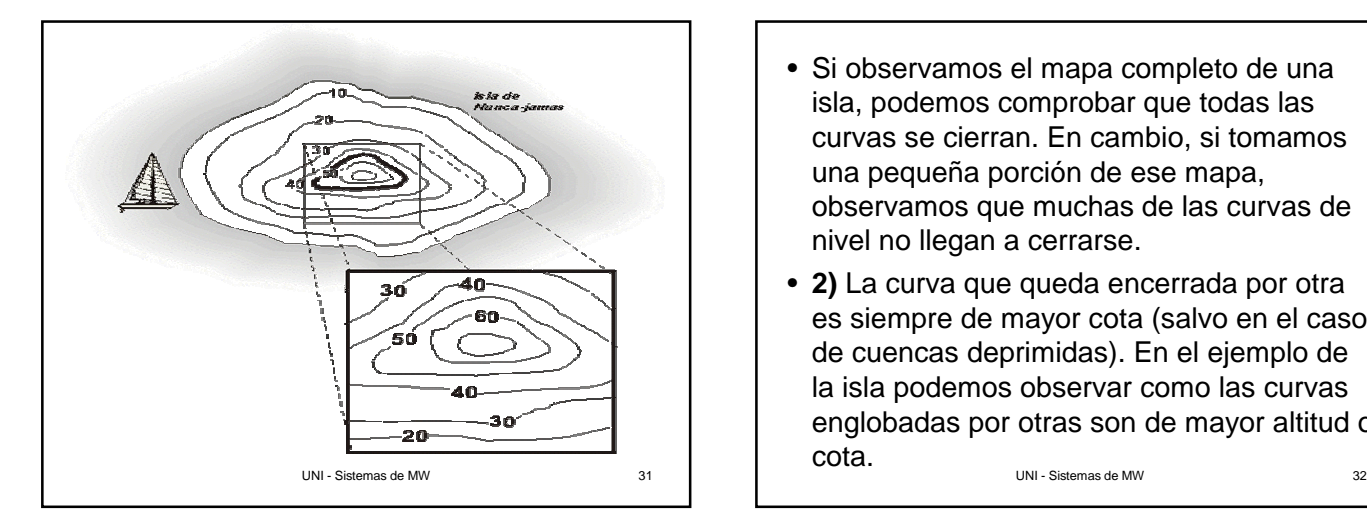

- Si observamos el mapa completo de una isla, podemos comprobar que todas las curvas se cierran. En cambio, si tomamos una pequeña porción de ese mapa, observamos que muchas de las curvas de nivel no llegan a cerrarse.
- **2)** La curva que queda encerrada por otra es siempre de mayor cota (salvo en el caso de cuencas deprimidas). En el ejemplo de la isla podemos observar como las curvas englobadas por otras son de mayor altitud o cota.

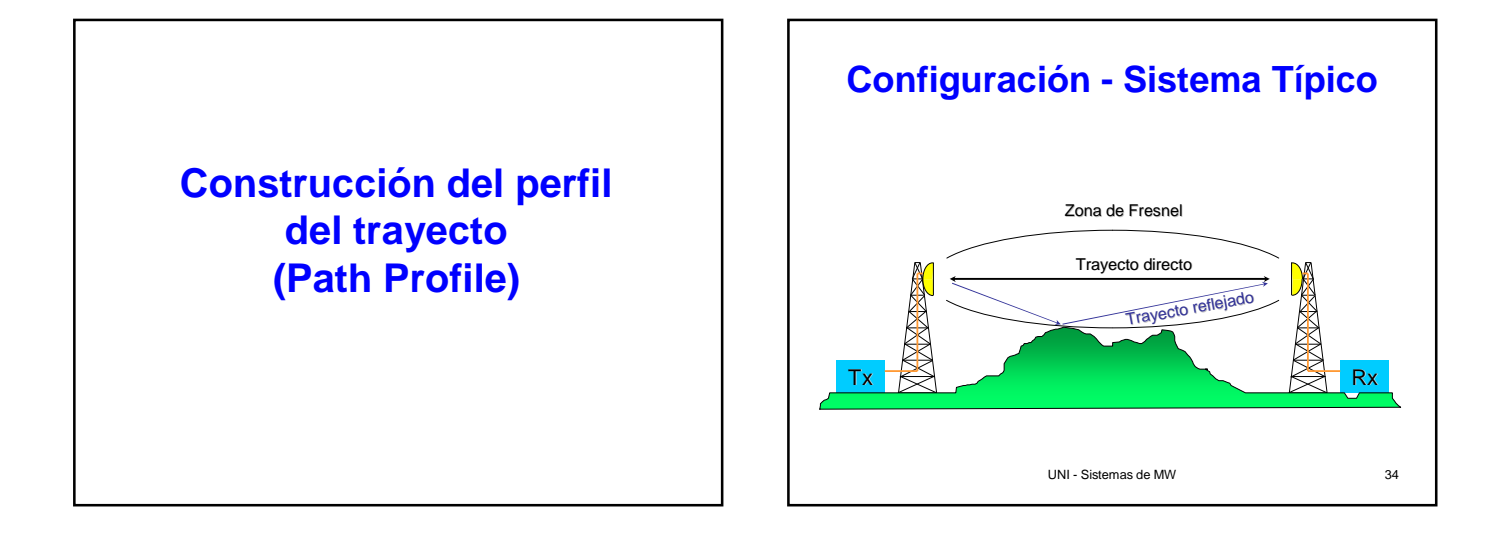

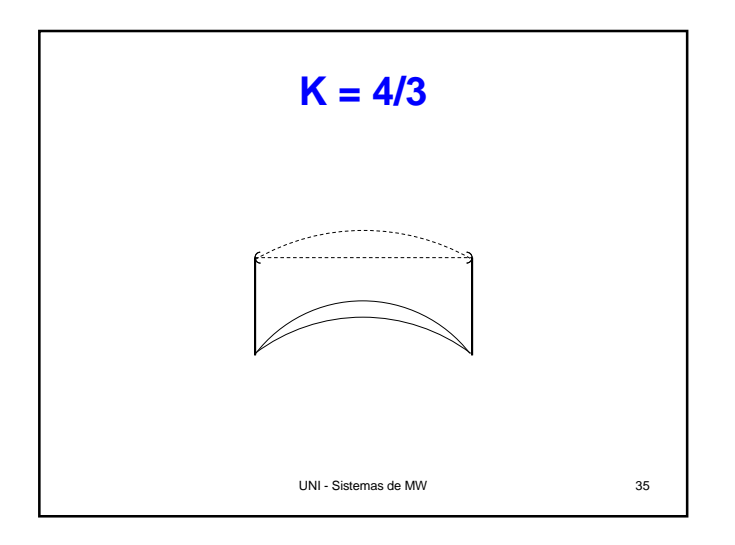

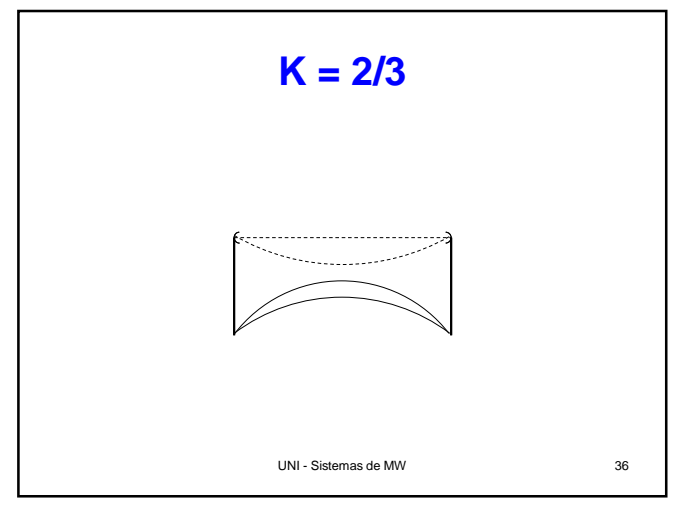

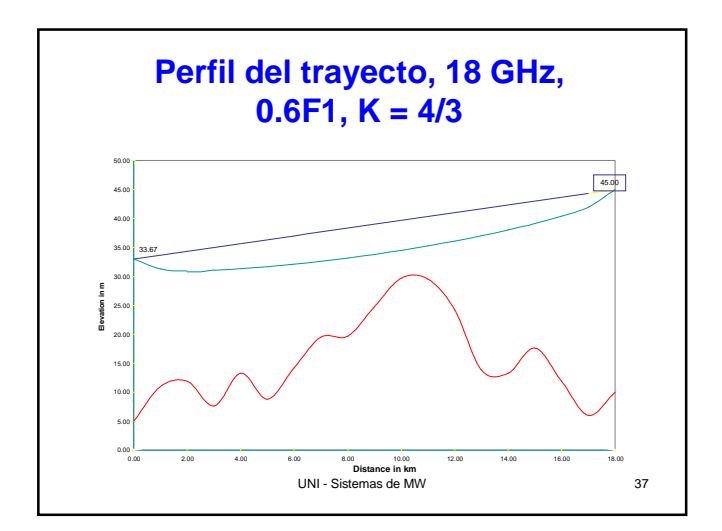

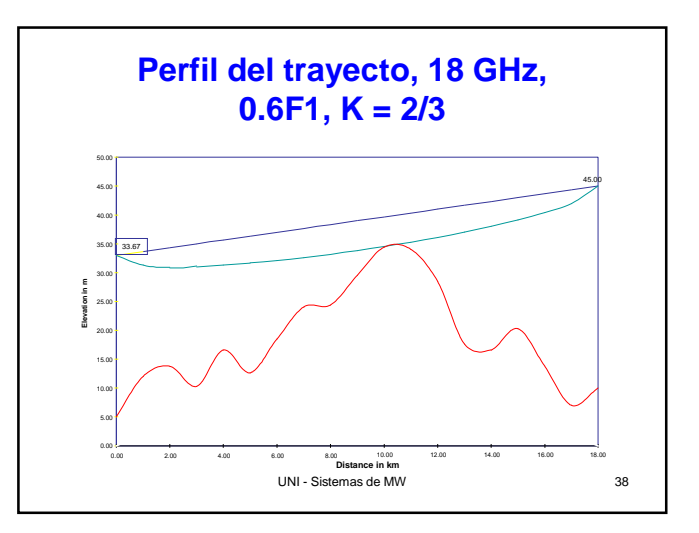

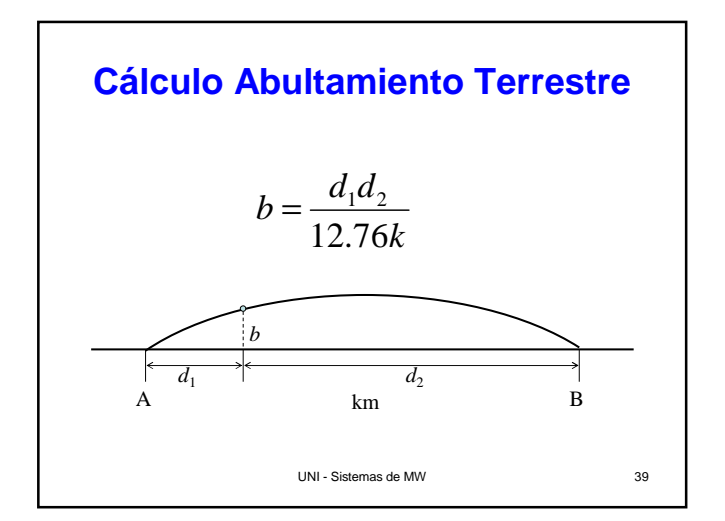

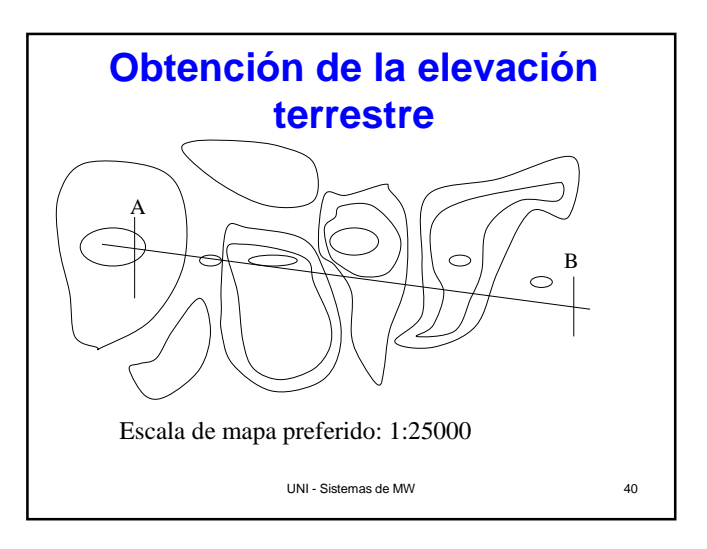

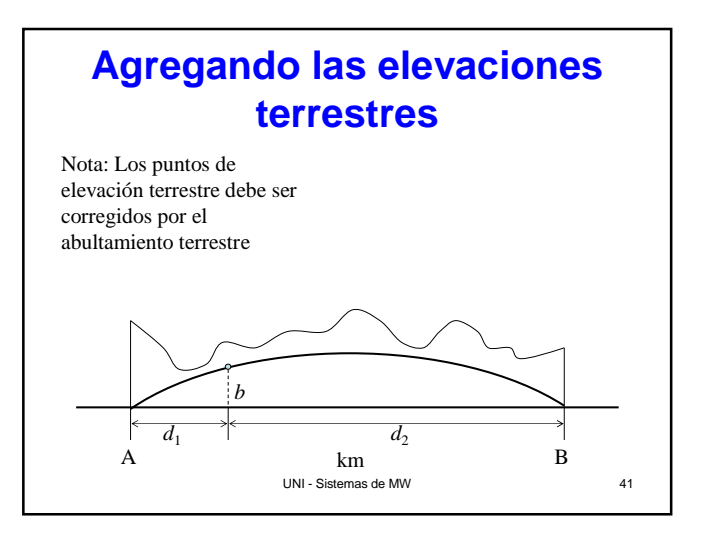

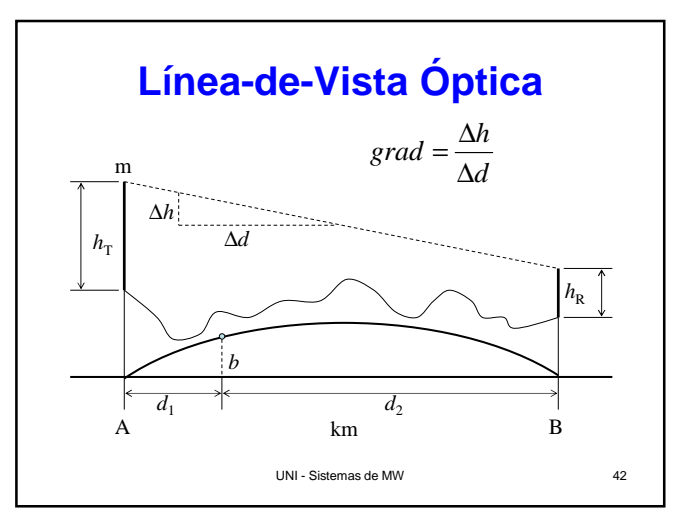

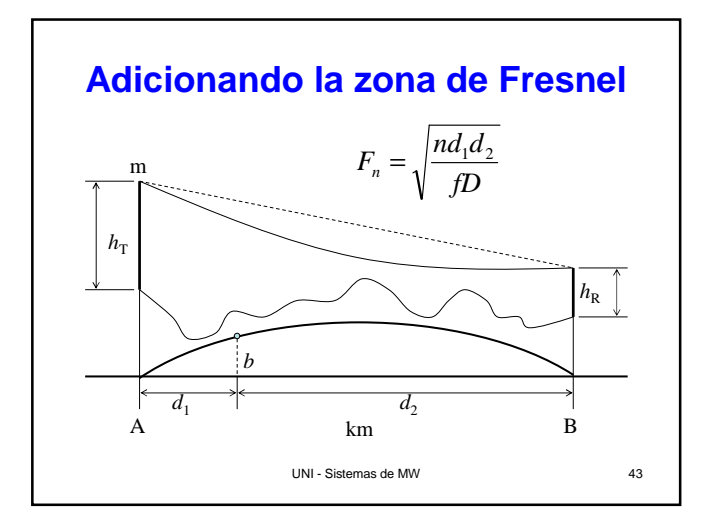

### **Referencias**

Favor referirse a la bibliografía dada en clase

Criterio de Claridad del trayecto (Path Clearance):  $k = 4/3$  y 1.0 F  $k = 2/3$  y 0.6 F

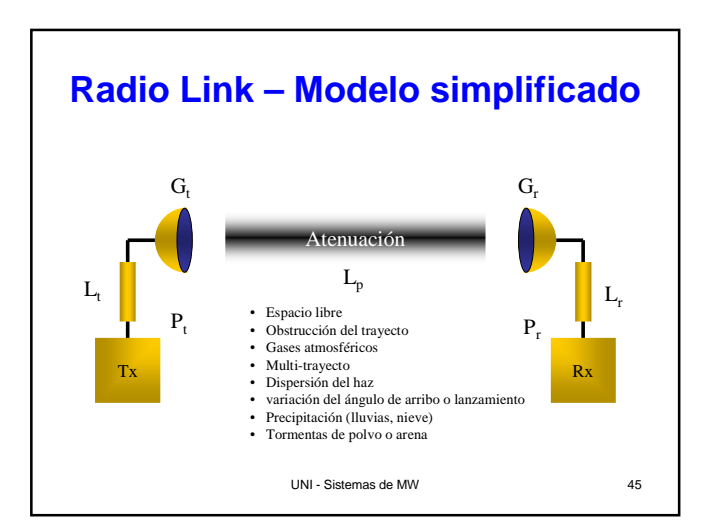

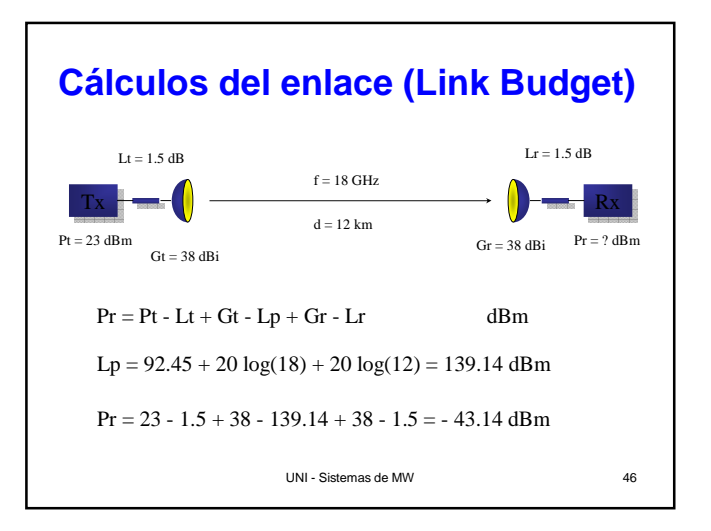

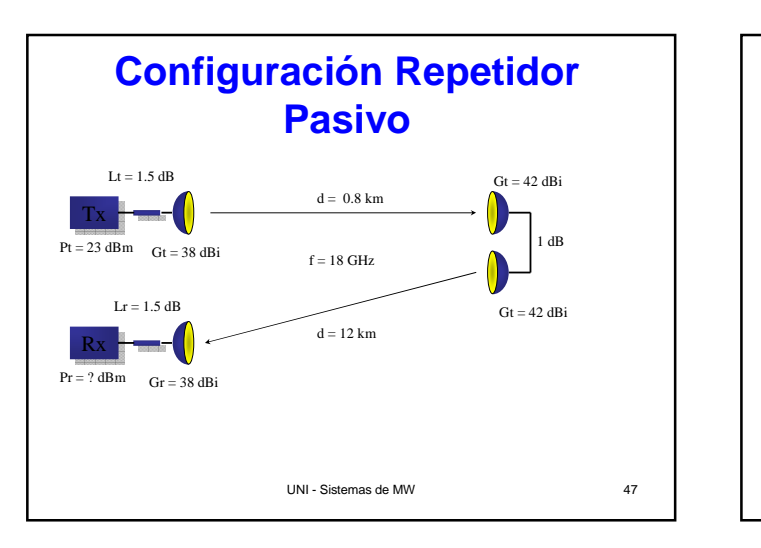

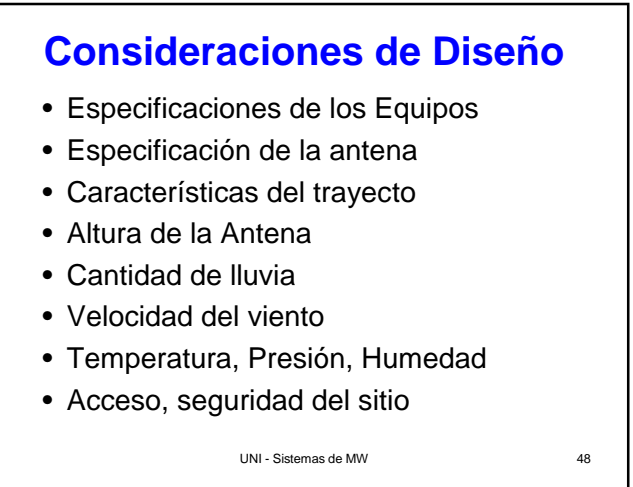

# **Perfiles del trayecto en tierra (Terrain Path Profiles)**

Determinados softwares pueden ser usados para dibujar perfiles del trayecto (path profiles) como los ilustrados en esta presentación. Usted puede:

- Dibujar perfiles entre dos puntos.
- Añadir Línea de vista y zonas de Fresnel
- Añadir obstrucciones que representes edificaciones o vegetación

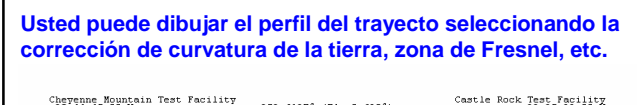

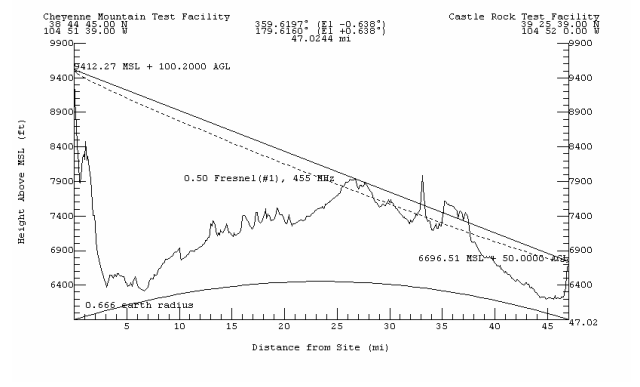

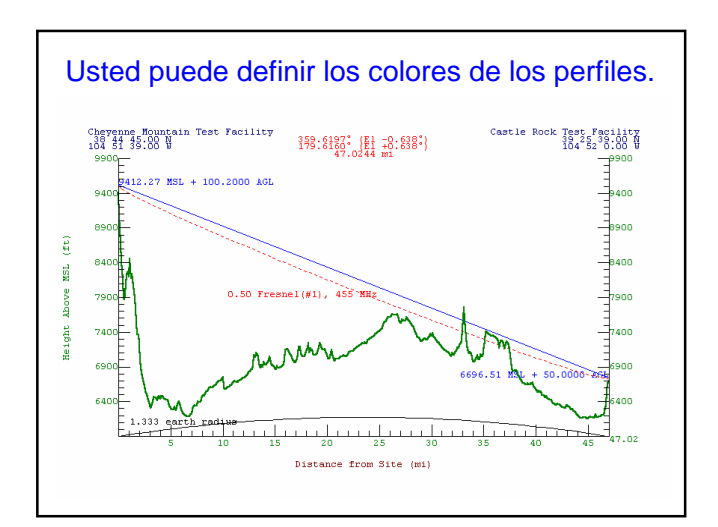

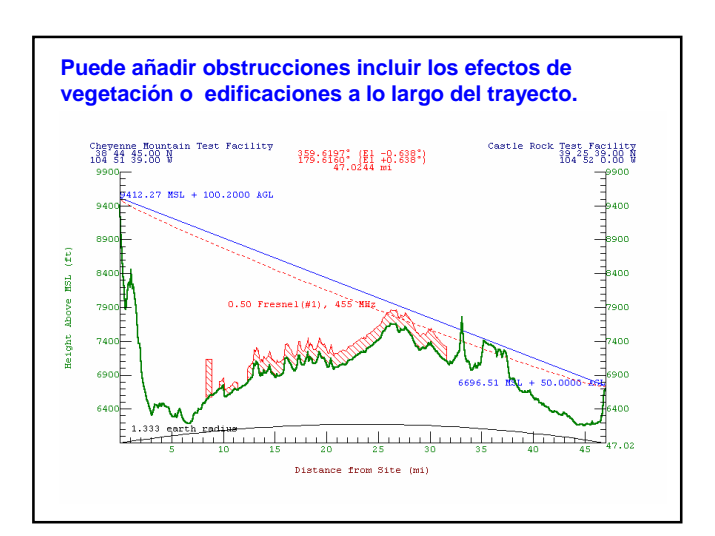

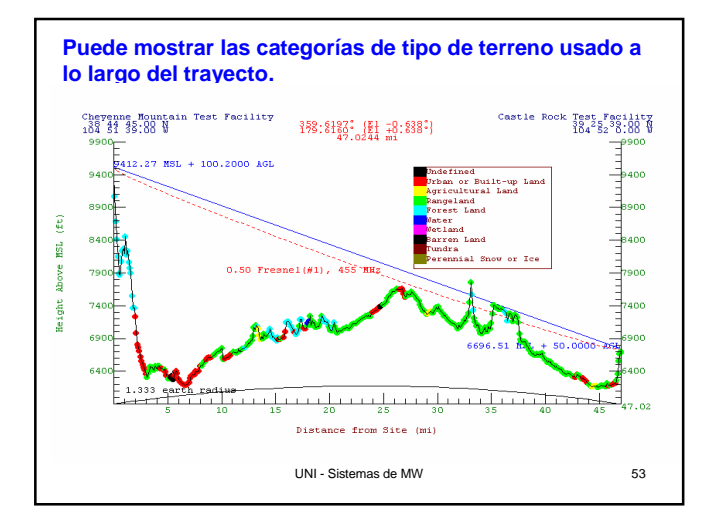

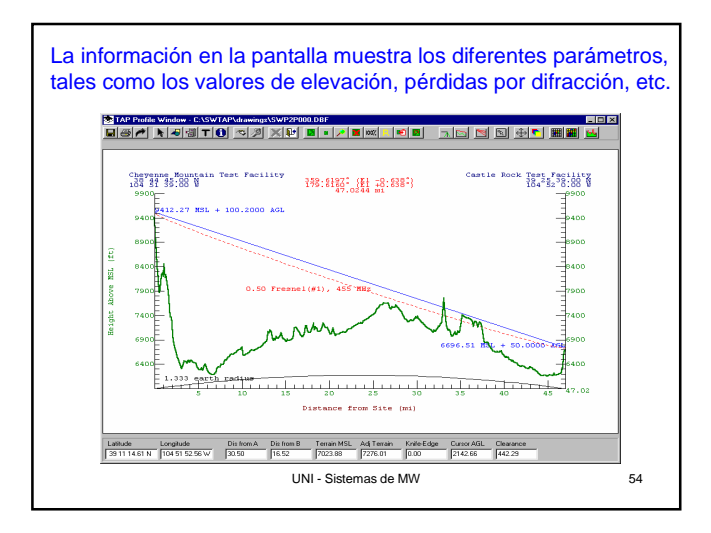

# **Ejemplo práctico**

#### **Diseño de un enlace de microondas**

• **Objetivo:** Hallar los requerimientos de altura de las antenas así como su ganancia para lograr un enlace de microondas punto a punto entre dos localidades

UNI - Sistemas de MW 55

### **Método Gráfico**

- Consiste en trabajar en ambos papeles  $k = 4/3$  y  $k = 2/3$ , se deberá tener en cuenta las escalas para evitar errores
- $\bullet\,$  Primero calcular  $h_0$  y dibujarlo en el papel  $k = 4/3$  luego pivotear en punto superior y determinar las alturas de las torres Tx y Rx y luego 0.66 $h_0$  y dibujarlo en el papel  $k = 2/3$  y repetir el procedimiento, escoger la más adecuada (que tenga claridad)

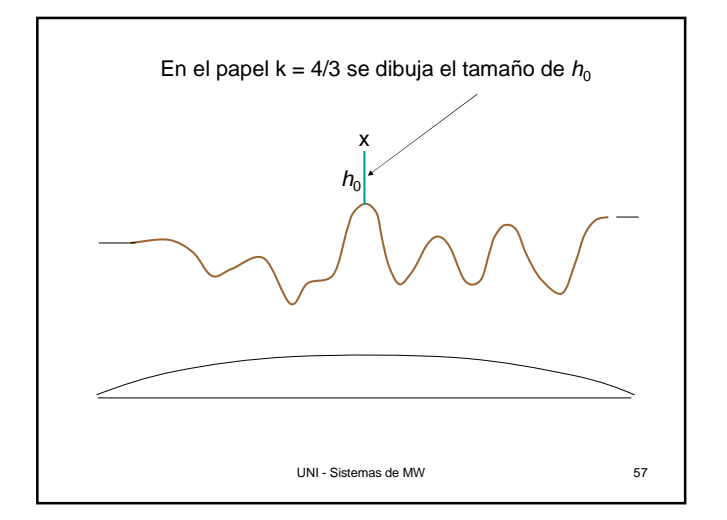

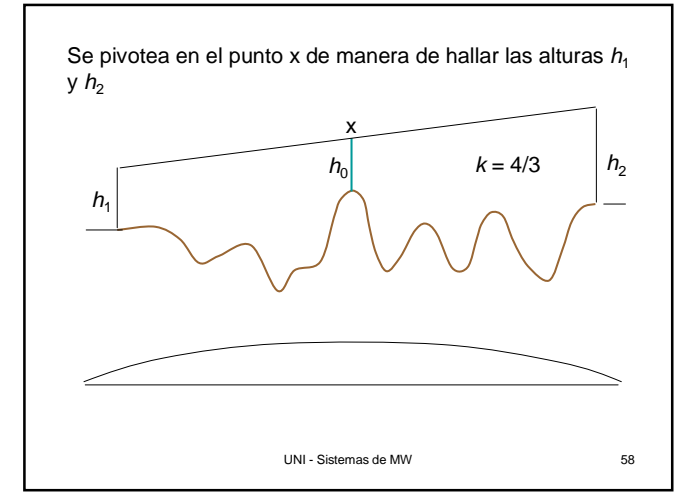

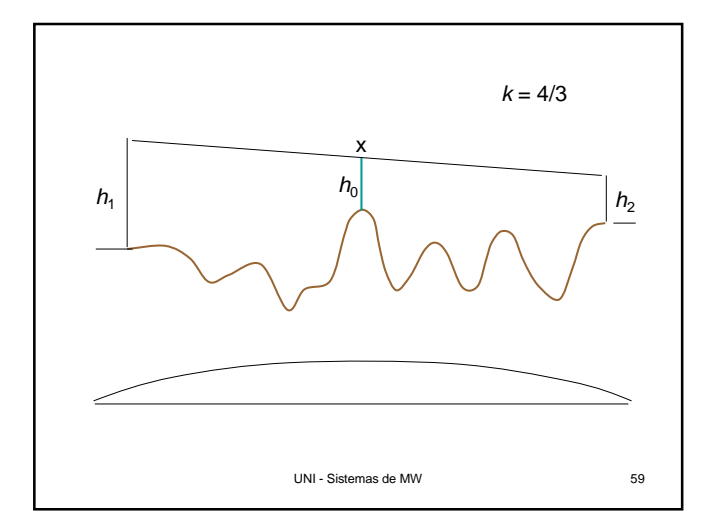

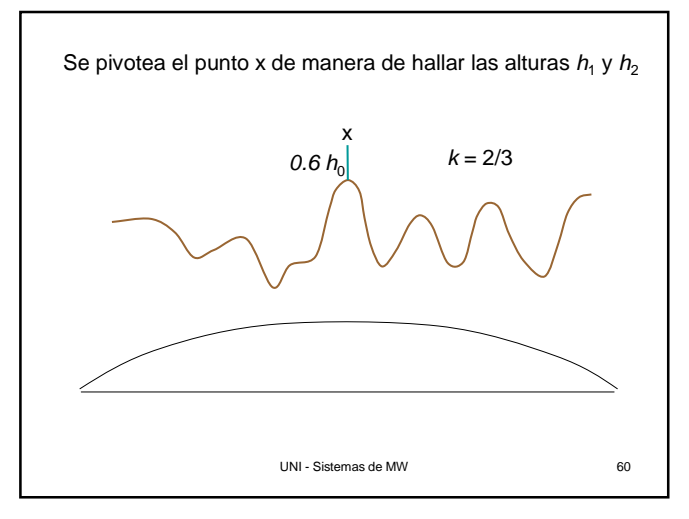

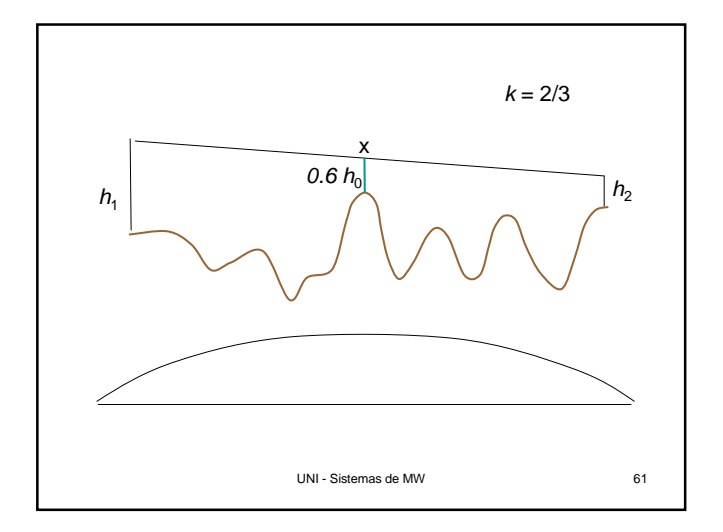

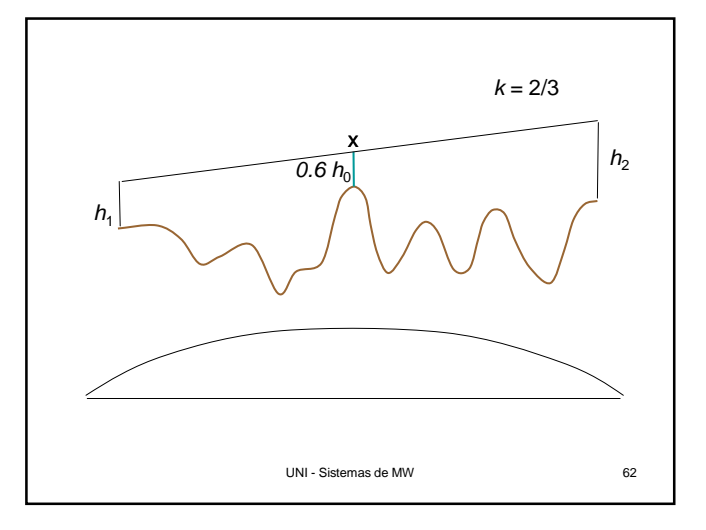

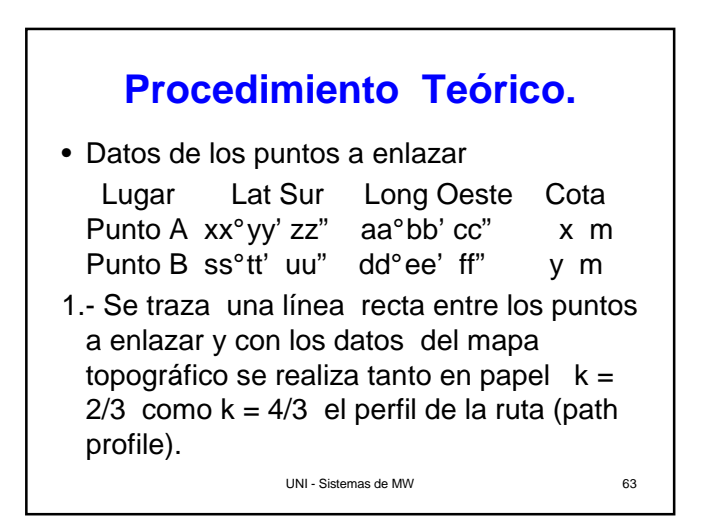

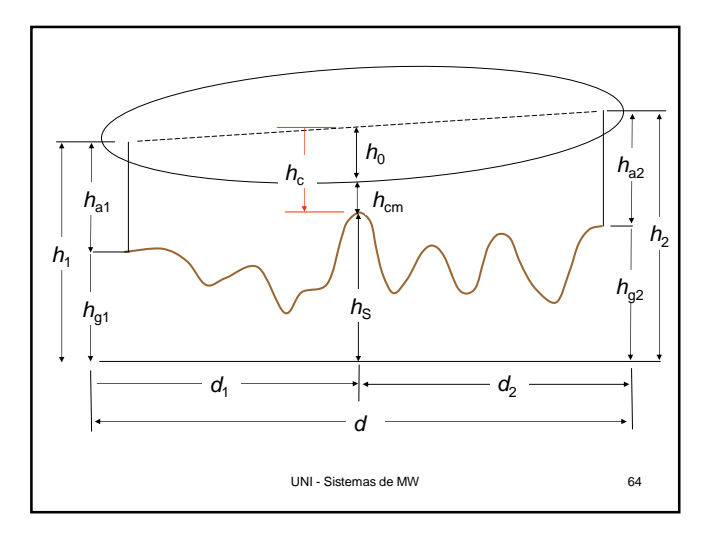

\n- 2.- se identifica las alturas más importantes así como sus distanciaas a los extremos y también se elige la frecuencia de operación. P.e.: f = 4 GHz 
$$
\Rightarrow \lambda = 0.075
$$
m
\n- $F_1 = h_0 = \sqrt{\frac{(\lambda \times d_1 \times d_2)}{d_1}}$  .................(1)
\n- $k = 4/3$
\n- $h_{a1} = \frac{d}{d_2}(h_0 + h_S) - \frac{d_1}{d_2}(h_{g2} + h_{a2}) + 0.0588dd_1 - h_{g1}$
\n- ........(2) d en *Km*, h en *m*
\n

\n- Para 
$$
k = 2/3
$$
\n $h_{a1} = h_{a1(k=4/3)} - \frac{dh_0}{3d_2} + 0.0588dd_1 \cdot \dots (3)$ \n
\n- 3. se compara ambos  $h_{a1}$  y se escoge el menor siempre y cuando se cumpla con el criterio de que pase  $0.6h_0$  para  $k = 2/3$ , de otra forma se escoge el mayor.\n
\n

**Análisis del punto de reflexión**  
\n
$$
h_{cm} = h_c - h_0
$$
\n
$$
h_{c(k=4/3)} = h_1 - \frac{d_1}{d}(h_1 - h_2) - 0.0588d_1d_2 - h_5
$$
\n
$$
h_{c(k=2/3)} = h_{c(k=4/3)} - 0.0588d_1d_2
$$
\n
$$
h_{cm(k=4/3)} = h_{c(k=4/3)} - h_0
$$
\n
$$
h_{cm(k=2/3)} = h_{c(k=2/3)} - \frac{2}{3}h_0
$$
\nUNl-Sistemas de MW\n67

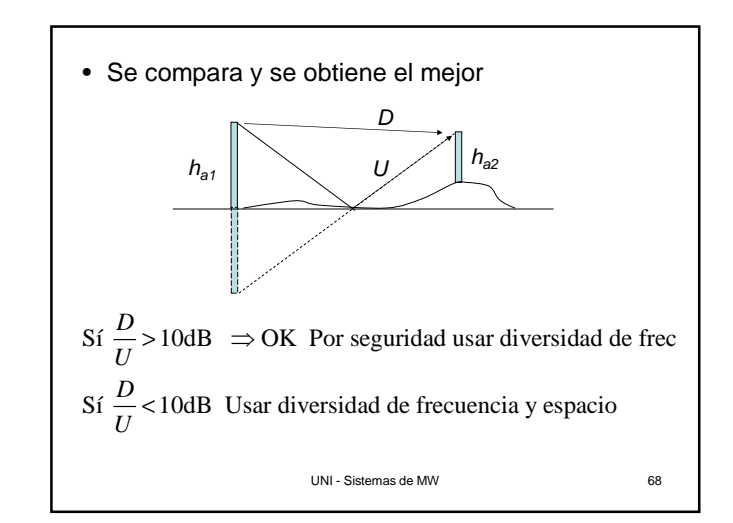

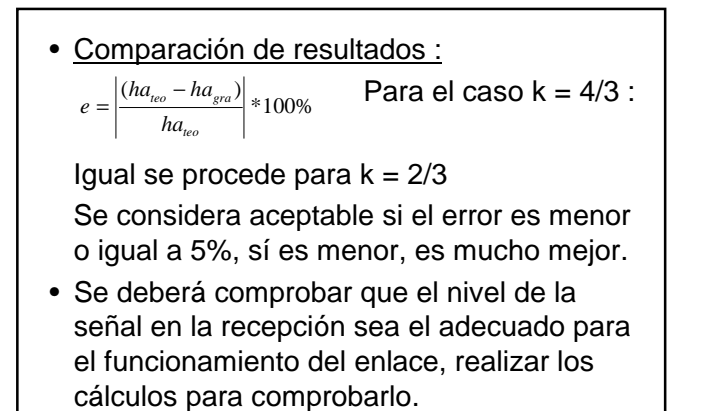

UNI - Sistemas de MW 69

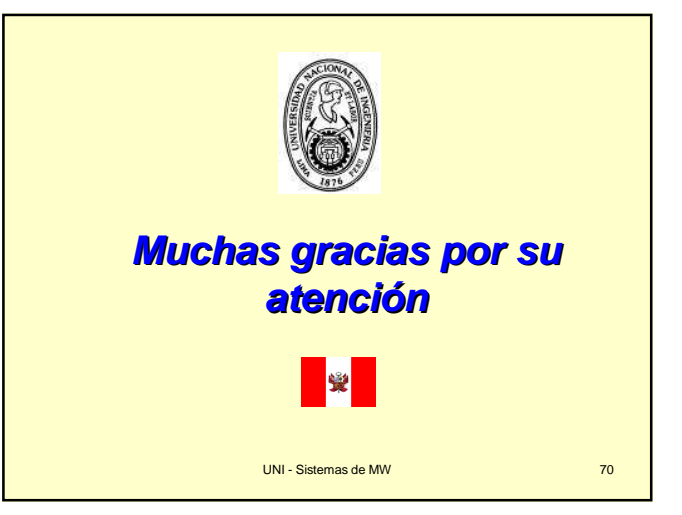